香港聯合交易所有限公司對本公佈之內容概不負責,對其準確性或完整性亦不發表任何聲 明,並明確表示概不就因本公佈全部或任何部份內容而產生或因依賴該等內容而引致之任 何損失承擔任何責任。

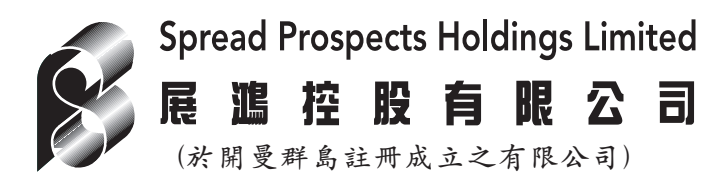

(股份代號: 572)

## 委任獨立非執行董事

吳偉文先生已獲委任為展鴻控股有限公司之獨立非執行董事,自二零零四年九月十五日生 效。

展鴻控股有限公司(「本公司」)董事會(「董事會」)欣然公佈,吳偉文先生(「吳先生」)已獲委 任為本公司之獨立非執行董事,自二零零四年九月十五日生效。

吳先生,34歲,為香港一間國際知名投資管理公司之財務總監,在投資管理業累積8年以上 經驗。吳先生未曾於本公司或其附屬公司出任任何職位。彼為香港會計師公會會員,並為 澳洲執業會計師,於澳洲取得商業學十學位。吳先生於渦夫三年並無出任任何上市公司之 董事職位。

吳先生與本公司並無訂立服務合約,而吳先生於本公司亦無固定服務年期,惟須根據本公 司組織章程細則於本公司股東週年大會上輪席告退並膺選連任。吳先生將有權就其履行本 公司獨立非執行董事之職責而收取年薪120.000港元,而有關薪酬乃經參考現行市場薪金水 平、董事對本公司事務所付出之時間以及專長後釐定。其後,吳先生之薪酬將由董事會根 據本公司組織章程細則所授予之權力而予以檢討及釐定。

吳先生與本公司任何董事、高級管理層、主要股東或控股股東並無任何關係, 且於本公佈 日期並無於本公司股份中擁有權益(定義見證券及期貨條例第XV部)。

除上文所披露外,概無任何其他事官須引起本公司股東或香港聯合交易所有限公司關注。 董事會謹此歡迎吳先生。

於本公佈日期,董事會包括:

執行董事 獨立非執行董事 湯慶華 楊宗旺 (主席及行政總裁) 庄海峰 謝希 吳偉文 薛德發 吳建新 劉志強

> 承董事會命 展鴻控股有限公司 楊宗旺 主席

香港,二零零四年九月十五日

請同時參閱本公布於香港經濟日報刊登的內容。